**The client provides the rate of maximum power for each mode, as shown in the following table:**

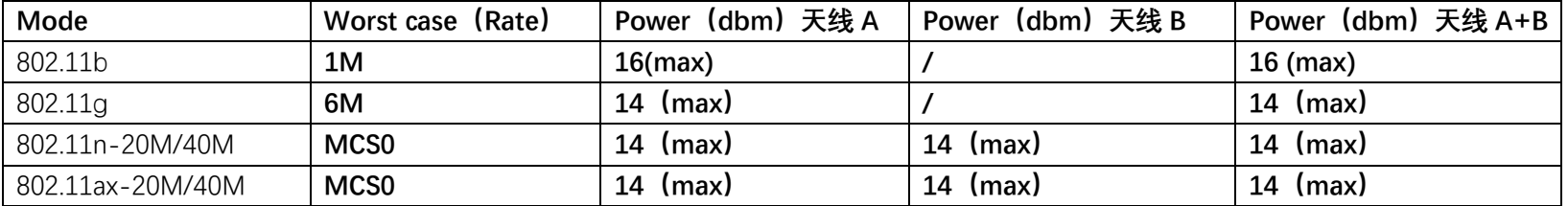

## **2.4G Band:**

## **5G Band:**

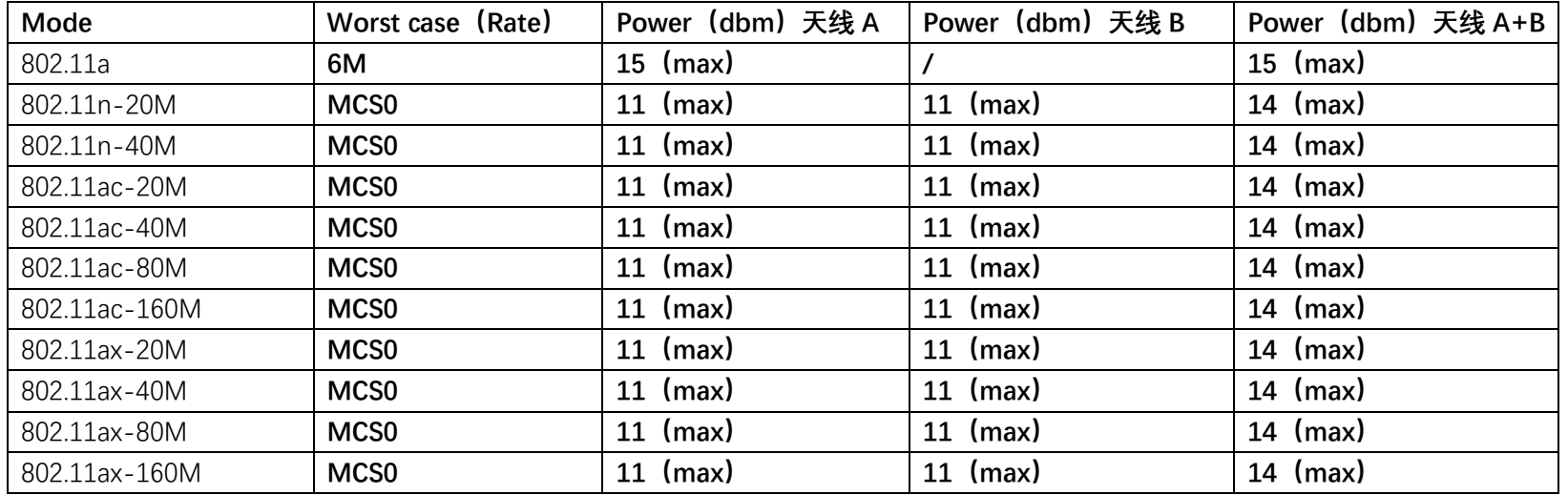

## **6G Band:**

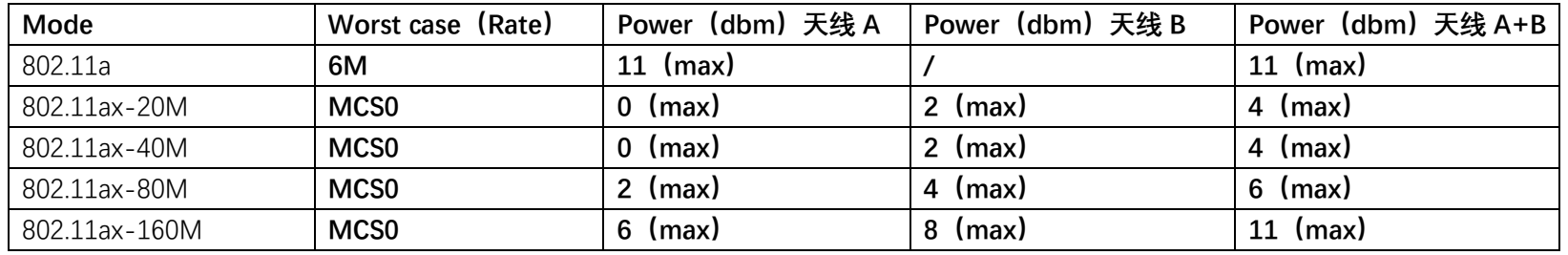

The rates for each mode are as follows:

2.4G Band:

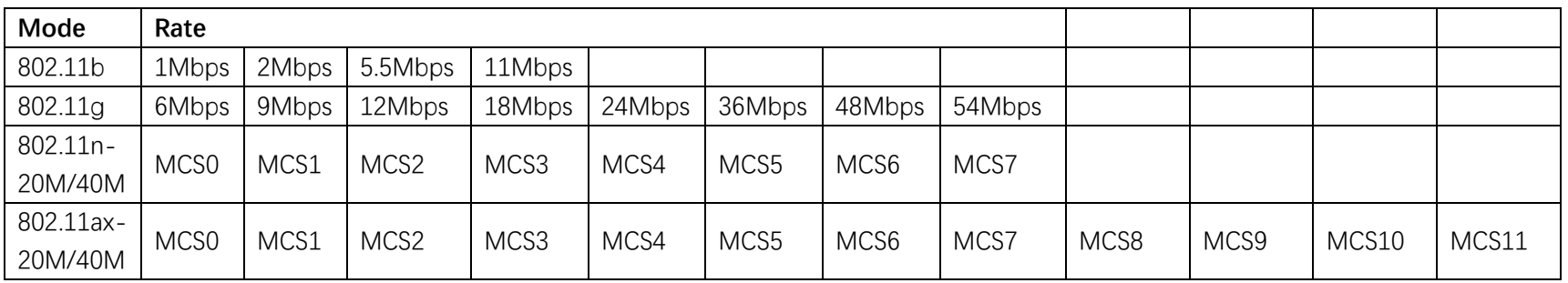

5G Band:

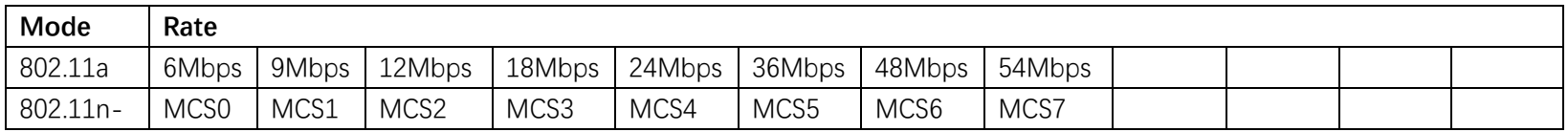

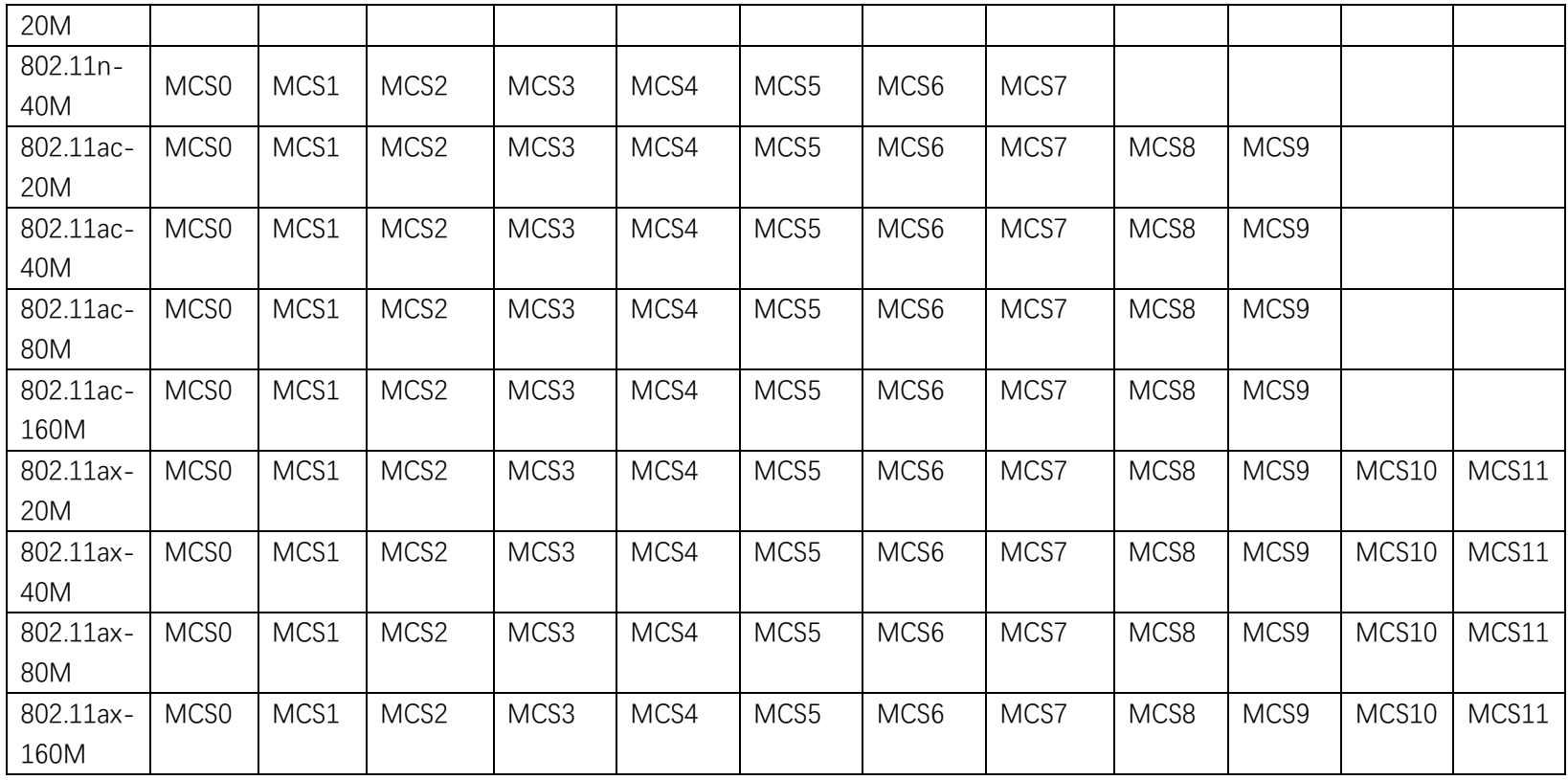

6G Band:

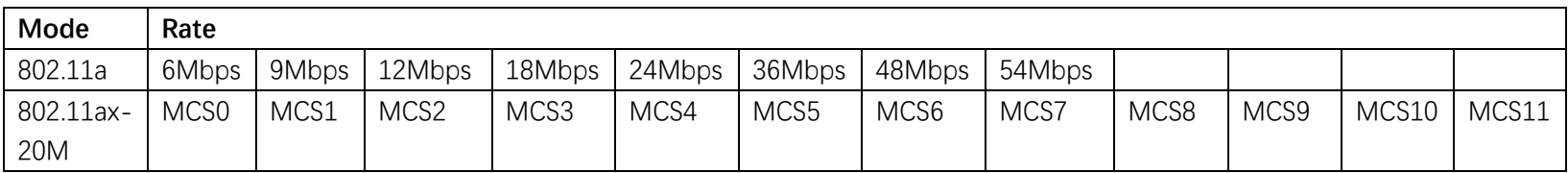

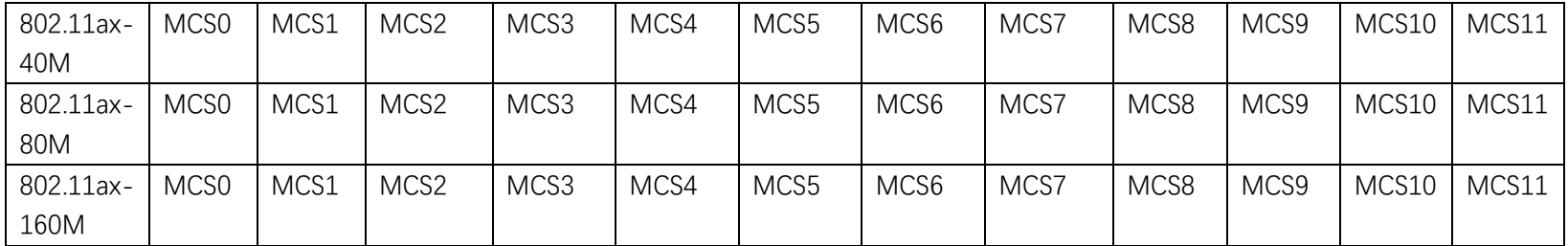